## **Carousel Cloud Video List**

**Below is a list of video resources from the Carousel Academy User and Admin Training courses. This list does not include interactive assessments or downloadable files.**

## **User Level Training 2 hr. 40 min with assessments**

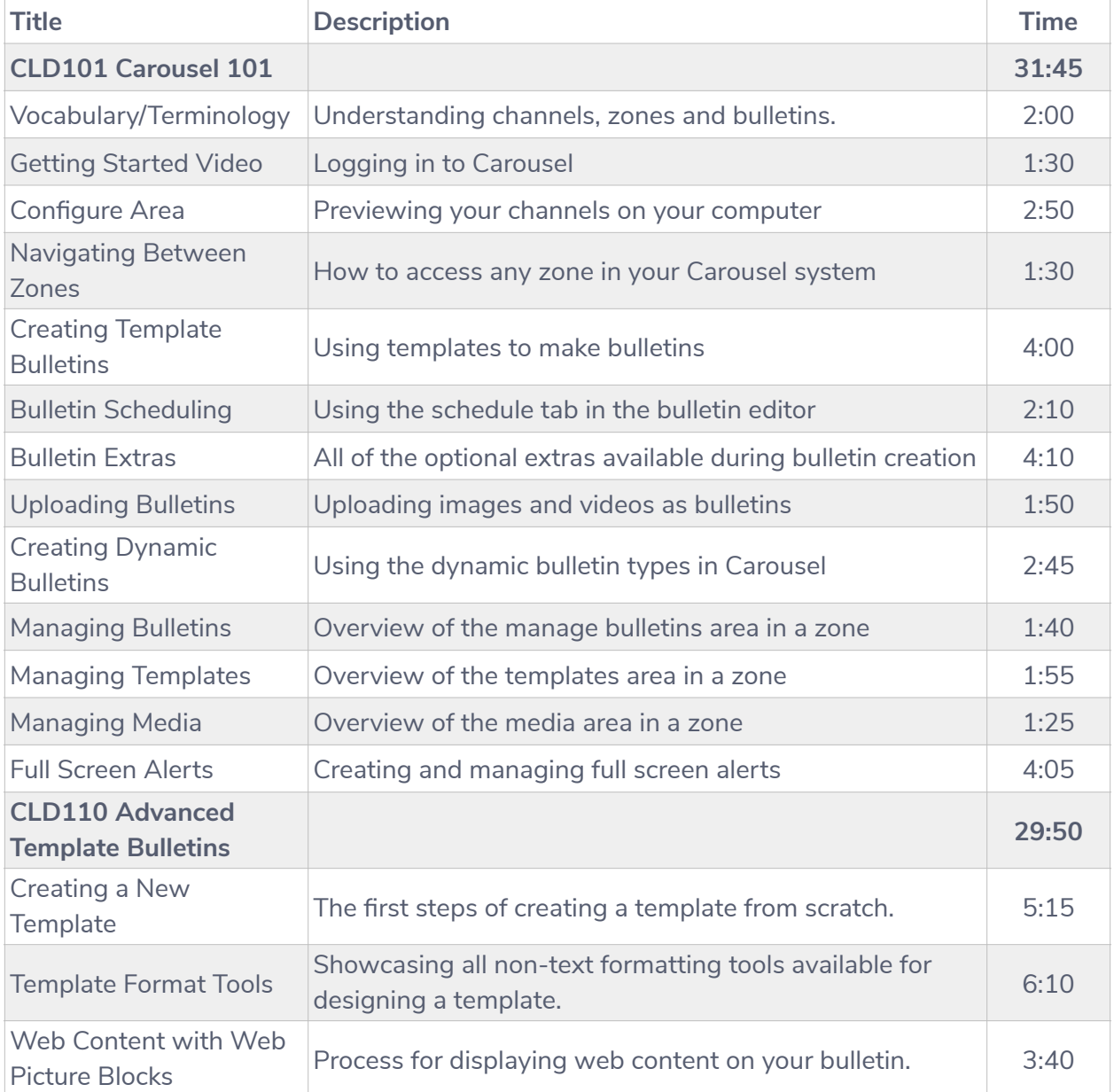

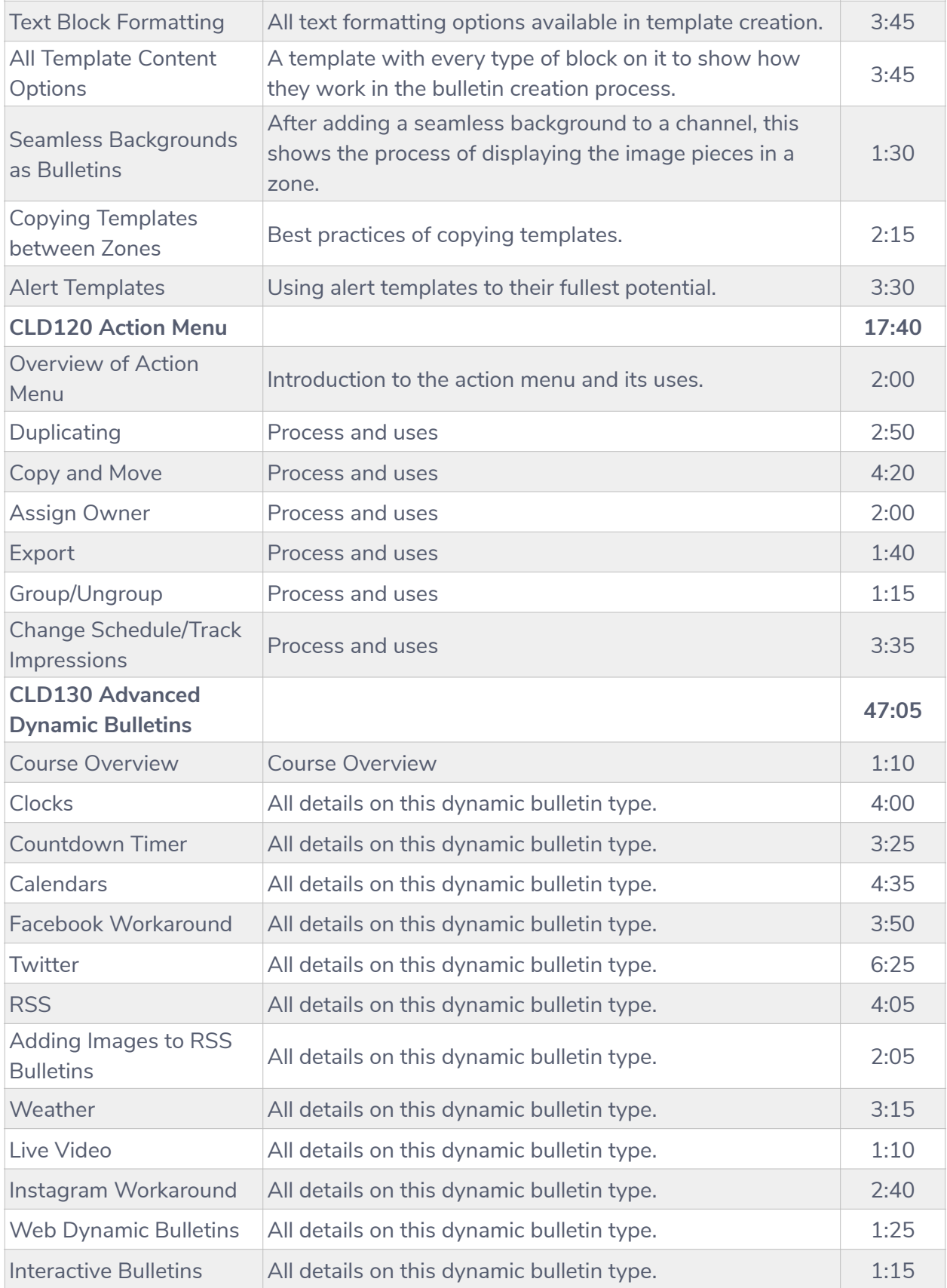

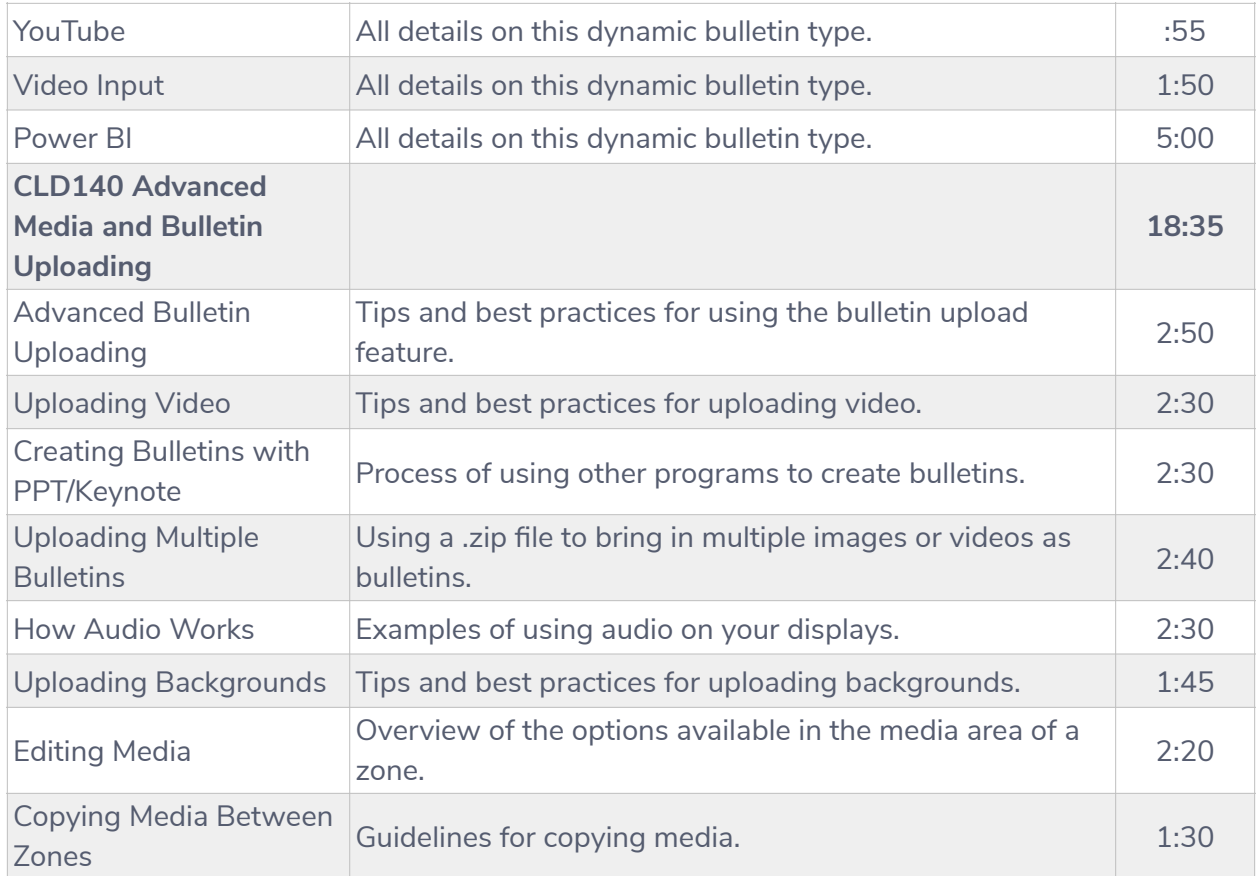

## Admin Level Training 1hr. 55 min with assessments

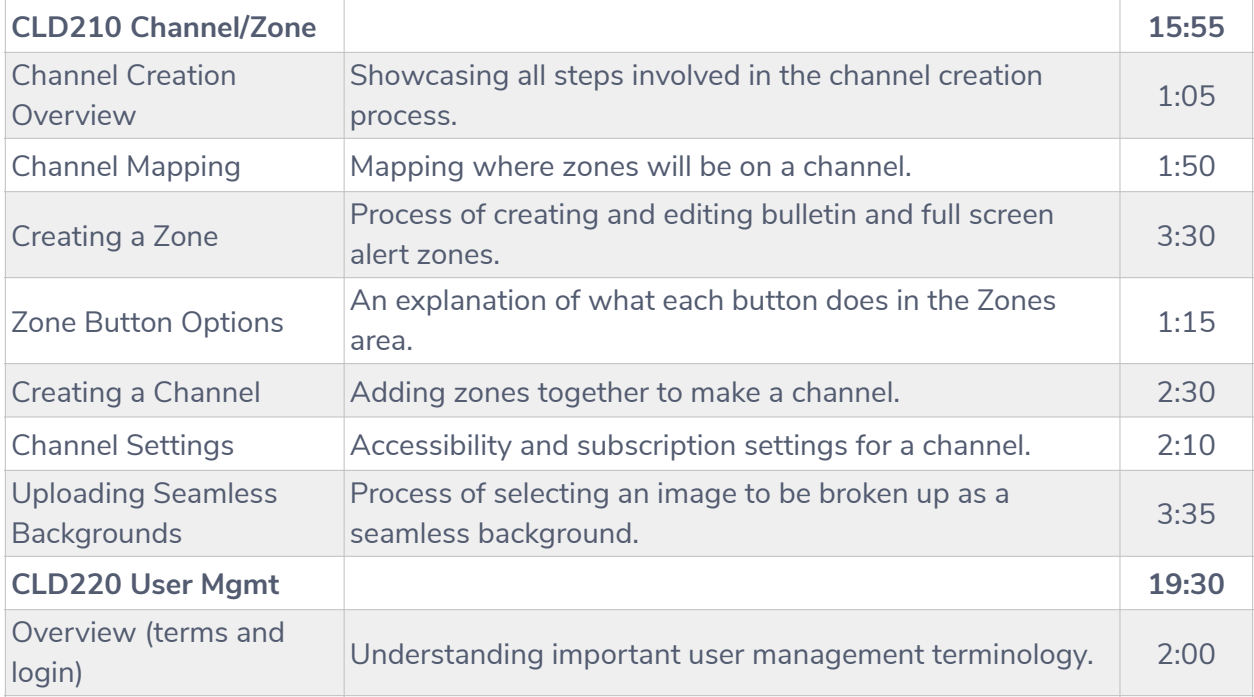

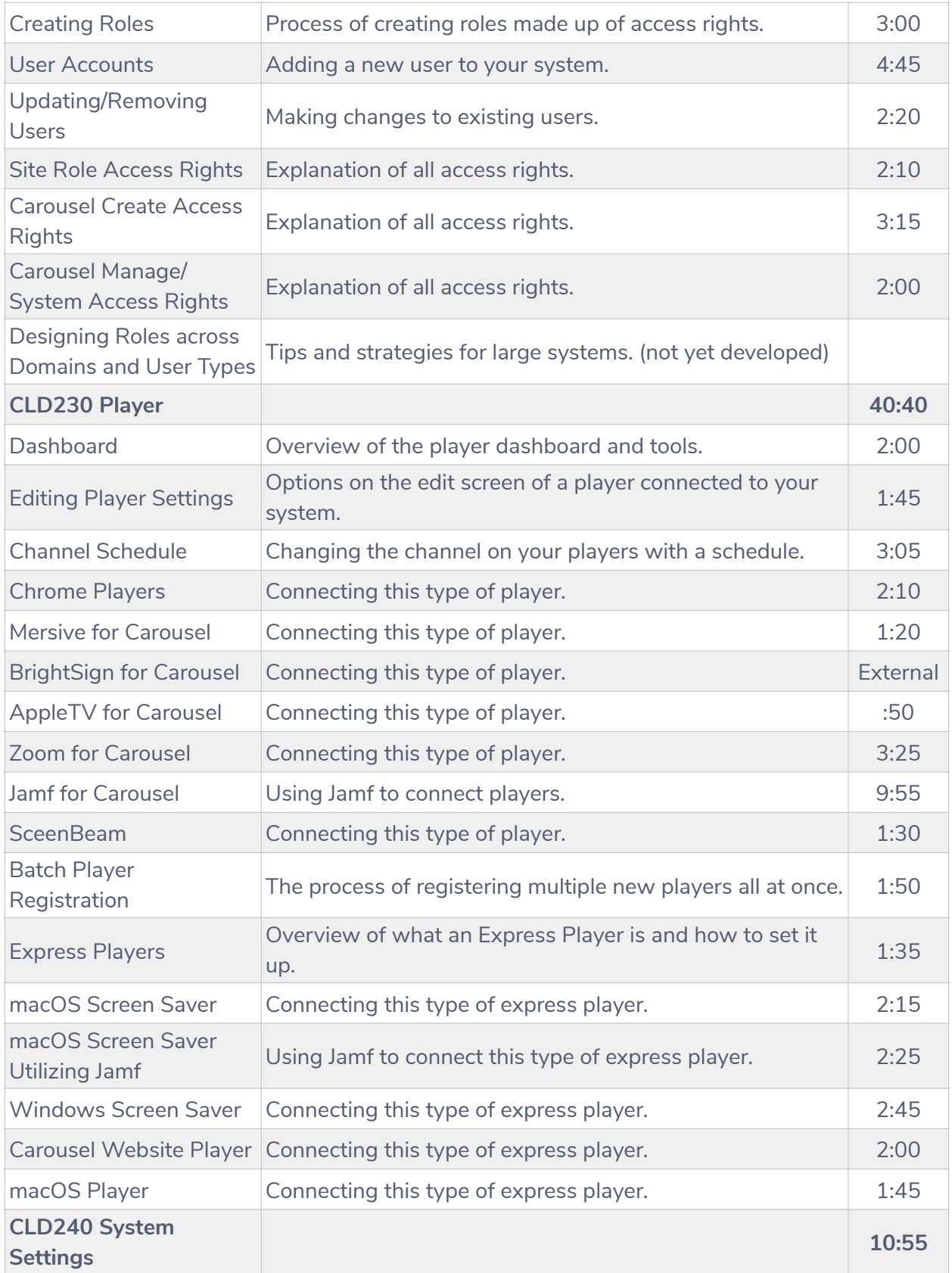

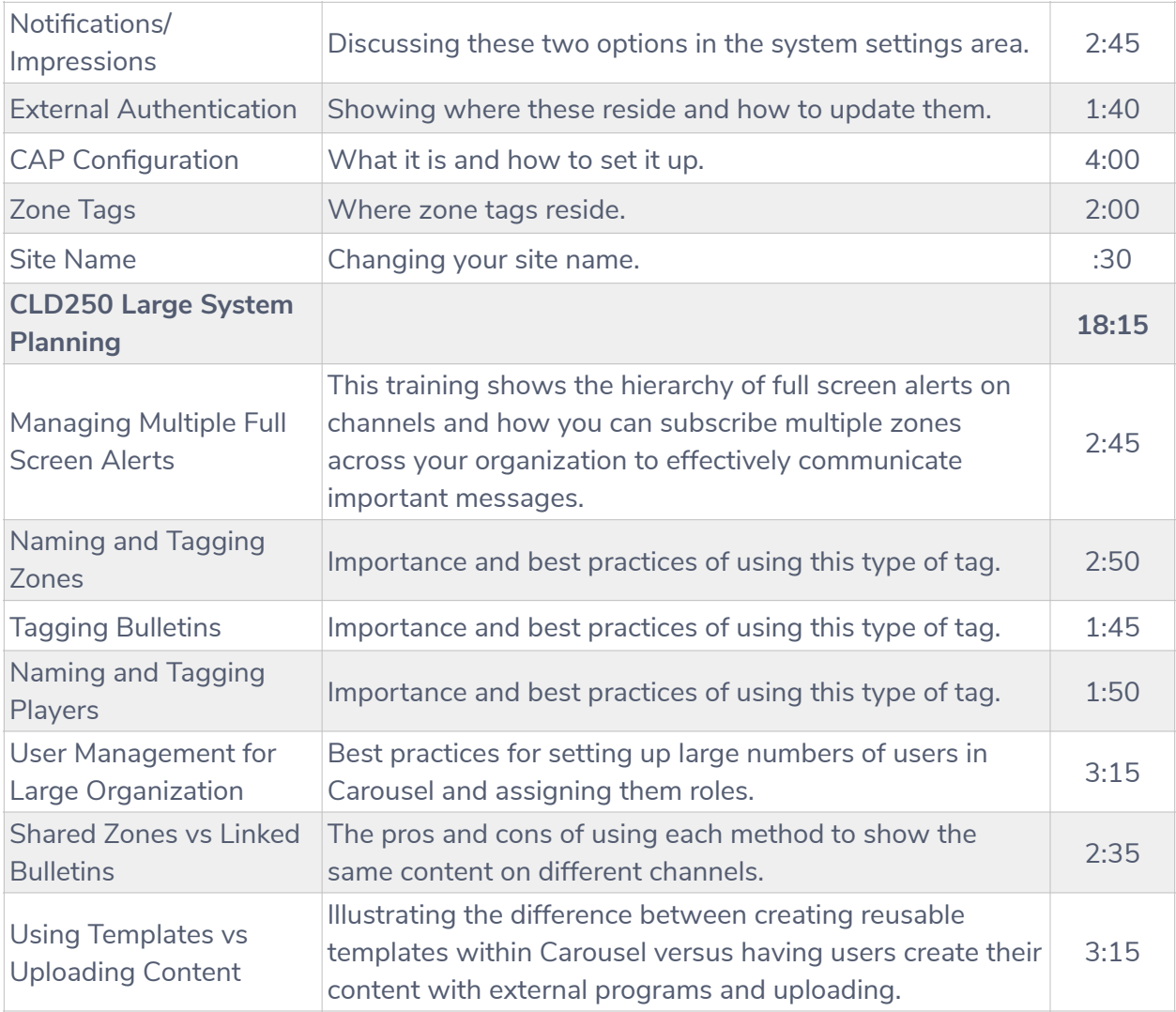